# **Obsah**

- **str. 4 Со najdete na CD**
- **str. 6 Jak stáhnout PPK CD z internetu**
- **str. 7 Digitální edice PPK**
- **str. 8 Novinky ze světa počítačů**
- **str. 10 Poradna**

# **TÉMA ČÍSLA**

- **str. 12 Vyladte si Windows 10** Rady a tipy, jak si přizpůsobit operační systém a optimalizovat výkon počítače
- **str. 16 10 tipů pro Windows 10** Jak ve Windows využít nové funkce a méně známé nástroje

### **PŘEDSTAVUJEME**

**str. 18 Malé cenově dostupné počítače** Miniaturní PC s operačním systémem Windows 10

### **str. 21 Štíhly herní notebook** Asus ROG Strix G731GT-AU041T

- **str. 22 Tipy redakce** Co nás v redakci zaujalo
- **str. 28 Výkonný malý foták jako doplněk mobilu** Rady, jak si vybrat kvalitní fotoaparát, a představení osmi zajímavých modelů

### **MAGAZÍN**

**str. 34 Evidujete tržby?** Základní informace o poslední fázi zavádění elektronické evidence tržeb

### **JAK NA TO**

- **str. 36 Snímky obrazovky** Ashampoo Snap 9
- **str. 37 Hudba on-line** Freemake Music Box

**str. 38 Sdílení dat on-line** Disk Google **str. 39 Skupiny úkolů** Úkoly Google **str. 40 Průzkumník: nastavení** Windows 10 **str. 41 Správa složek** Windows 10 **str. 42 Obnova dat Recuva str. 43 Bezpečné mazání** File Shredder **str. 44 Záhlaví stránky** MS Word **str. 46 Práce s listy** MS Excel

#### **str. 48 Křížovka**

Pěti výhercům věnujeme licenci na bezpečnostní balík Kaspersky Internet Security.

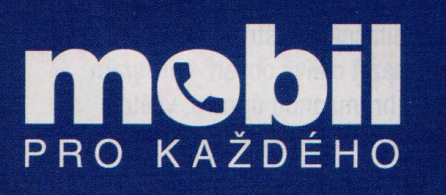

- str. 23 **Novinky** Nové mobilní telefony a příslušenství
- str. 24 Lety do vesmíru Tipy na mobilní aplikace pro zájemce o kosmonautiku
- str. 26 Odolná akční kamera Lamax W9
- str. 27 Akční kamerv Rádce kupujícího

Nejmenší počítače s Windows (str. 18-20)

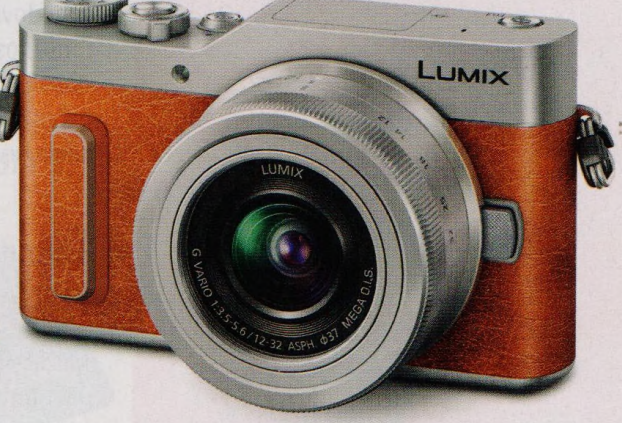

Vyberte si kvalitní fotoaparát (str. 28-33)